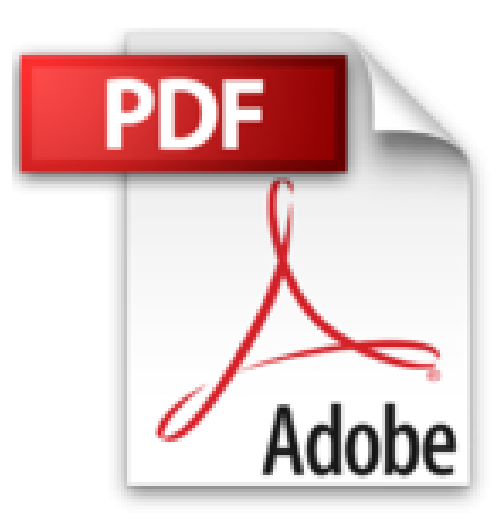

**Web sémantique et modélisation ontologique (avec G-OWL) - Guide du développeur Java sous Eclipse**

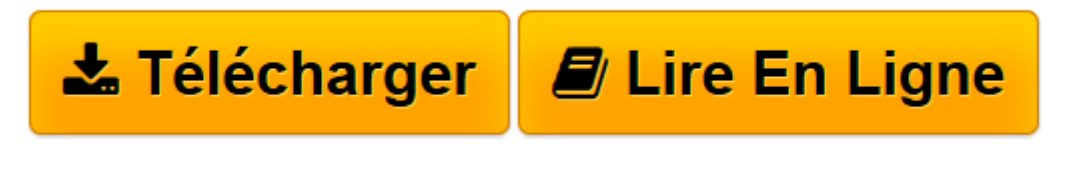

[Click here](http://bookspofr.club/fr/read.php?id=274608869X&src=fbs) if your download doesn"t start automatically

## **Web sémantique et modélisation ontologique (avec G-OWL) - Guide du développeur Java sous Eclipse**

Michel HÉON

**Web sémantique et modélisation ontologique (avec G-OWL) - Guide du développeur Java sous Eclipse** Michel HÉON

**[Télécharger](http://bookspofr.club/fr/read.php?id=274608869X&src=fbs)** [Web sémantique et modélisation ontologique \(avec ...pdf](http://bookspofr.club/fr/read.php?id=274608869X&src=fbs)

**[Lire en ligne](http://bookspofr.club/fr/read.php?id=274608869X&src=fbs)** [Web sémantique et modélisation ontologique \(av ...pdf](http://bookspofr.club/fr/read.php?id=274608869X&src=fbs)

## **Téléchargez et lisez en ligne Web sémantique et modélisation ontologique (avec G-OWL) - Guide du développeur Java sous Eclipse Michel HÉON**

## 444 pages

## Présentation de l'éditeur

Ce livre s'adresse à l'informaticien et développeur qui souhaite construire des applications Java pour le web sémantique. Le web sémantique est un écosystème complexe qui intègre un ensemble de dispositifs logiciels nécessaires à la modélisation, à la diffusion et à l'exploitation des connaissances entreposées dans une ontologie. En tant qu'environnement de développent intégré, l'IDE Eclipse met à disposition du développeur Java un ensemble de fonctionnalités destinées à cimenter cet écosystème dans la perspective de construire un environnement de développement d'applications sémantiques. L'auteur commence par donner un aperçu des principaux usages du web sémantique ainsi que des notions associées à la représentation des connaissances et à l'ontologie. Dans une perspective pragmatique, l'auteur présente ensuite une procédure détaillée d'intégration des dispositifs nécessaires au développement d'applications sémantiques en Java ainsi que l'encapsulation en plug-in Eclipse : du Java OWL-API pour la manipulation et la sérialisation d'ontologies, de l'API de Pellet pour assurer le raisonnement logique de l'ontologie, de l'intégration de Protégé pour l'édition d'ontologies. Il décrit la configuration à mettre en place pour définir Eclipse comme serveur de développement web d'ontologies. Respectant la séquence de présentation du W3C OWL-2 Primer, chaque élément d'expressivité de la modélisation ontologique est repris, expliqué et schématisé dans le langage G-OWL avant d'être défini en Java dans la syntaxe du Java OWL-API. Une démonstration de raisonnement logique complémente la discussion concernant l'expressivité. En tant que fichier informatique, le document ontologique possède des caractéristiques de traitement qui lui sont propres ; une section du livre est consacrée à la manipulation Java du document ontologique ainsi qu'à la manipulation Java des paramètres du raisonneur. L'auteur conclut son livre en réalisant un projet de synthèse, en Java, sur l'implantation d'un arbre de décisions à base d'ontologies. Des éléments complémentaires sont en téléchargement sur le site www.editions-eni.fr. Les chapitres du livre : Avant-propos - écosystème et architecture du Web sémantique - Représentation des connaissances et ontologie - écosystème de développement - Structure documentaire d'une ontologie - Raisonneur et la logique des descriptions - Fondamentaux de la modélisation ontologique - Expressivités avancées d'OWL - Propriétés associées à un type de données - Information documentaire et annotation - Projet : l'arbre de décision Onto-DeTal - Conclusion Biographie de l'auteur Scientifique, informaticien et cogniticien, Michel HéON cherche à mettre ses compétences au service de projets d'ingénierie et de gestion de connaissances impliquant l'utilisation de l'informatique. Compétent en ingénierie logicielle et en intelligence artificielle, il est le créateur du logiciel d'édition de carte de connaissances eLi, du logiciel de conception d'ontologies OntoCASE, il est le président fondateur de la Sté Cotechnoe (www.cotechnoe.com), spécialiste de la gestion et du transfert de connaissances et Professeur associé à la Télé-université du Québec. Régulièrement, Michel Héon dispense des formations, réalise du coaching et anime des séances de remue-méninge et de créativité. Toute cette expérience, autant technique que pédagogique, lui permet de fournir au lecteur un guide de référence pratique, complet et néanmoins abordable sur la programmation Java d'ontologies.

Download and Read Online Web sémantique et modélisation ontologique (avec G-OWL) - Guide du développeur Java sous Eclipse Michel HÉON #F519Q3GJOTK

Lire Web sémantique et modélisation ontologique (avec G-OWL) - Guide du développeur Java sous Eclipse par Michel HÉON pour ebook en ligneWeb sémantique et modélisation ontologique (avec G-OWL) - Guide du développeur Java sous Eclipse par Michel HÉON Téléchargement gratuit de PDF, livres audio, livres à lire, bons livres à lire, livres bon marché, bons livres, livres en ligne, livres en ligne, revues de livres epub, lecture de livres en ligne, livres à lire en ligne, bibliothèque en ligne, bons livres à lire, PDF Les meilleurs livres à lire, les meilleurs livres pour lire les livres Web sémantique et modélisation ontologique (avec G-OWL) - Guide du développeur Java sous Eclipse par Michel HÉON à lire en ligne.Online Web sémantique et modélisation ontologique (avec G-OWL) - Guide du développeur Java sous Eclipse par Michel HÉON ebook Téléchargement PDFWeb sémantique et modélisation ontologique (avec G-OWL) - Guide du développeur Java sous Eclipse par Michel HÉON DocWeb sémantique et modélisation ontologique (avec G-OWL) - Guide du développeur Java sous Eclipse par Michel HÉON MobipocketWeb sémantique et modélisation ontologique (avec G-OWL) - Guide du développeur Java sous Eclipse par Michel HÉON EPub **F519Q3GJOTKF519Q3GJOTKF519Q3GJOTK**